#### **ΣΧΟΛΙΚΗ ΧΡΟΝΙΑ 2019-20 ΔΙΚΤΥΑ Η-Υ ΙΙ (Γ' ΤΑΞΗ) ΤΜΗΜΑ: ΘΗΥ3**

#### **ΕΡΩΤΗΣΕΙΣ ΕΠΑΝΑΛΗΨΗΣ ΚΕΦ. 3 – ΕΠΙΠΕΔΟ ΔΙΚΤΥΟΥ ΔΙΑΔΙΚΤΥΩΣΗ**

# **ΜΕΡΟΣ Α' - Το μέρος Α' αποτελείται από δέκα (10) ερωτήσεις. Η κάθε ορθή απάντηση βαθμολογείται με μία (1) μονάδα.**

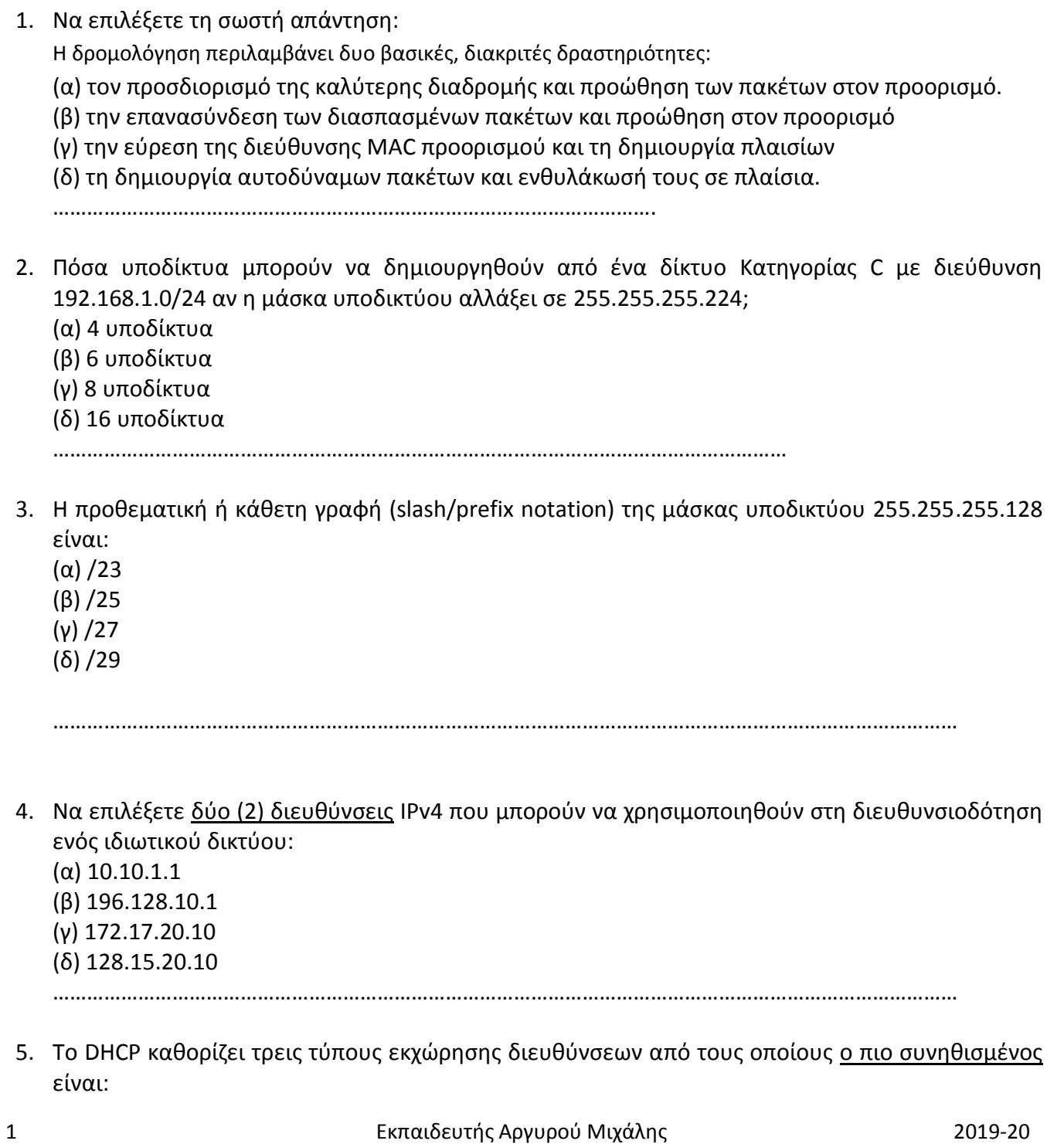

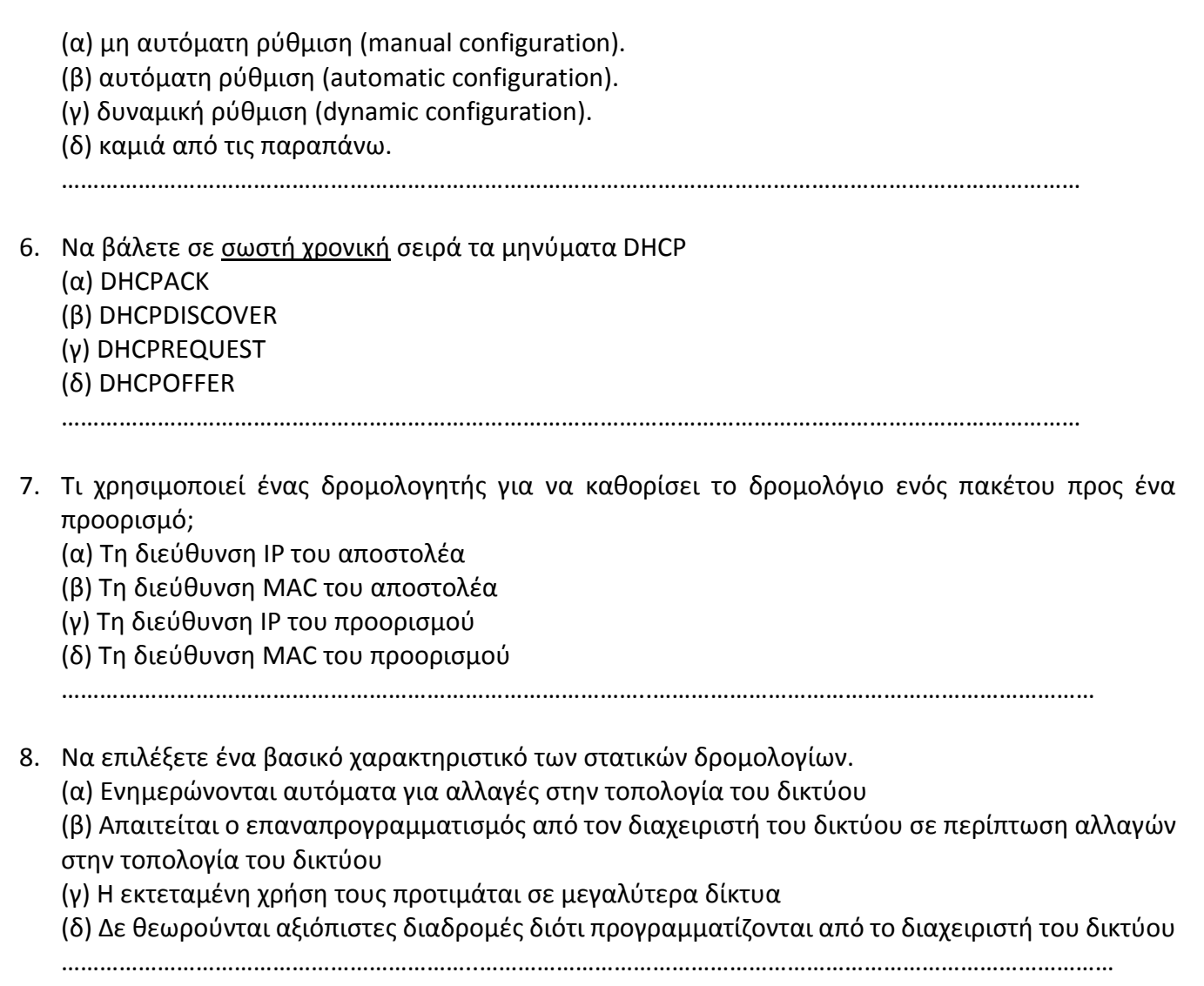

9. Να επιλέξετε με το σύμβολο (ν) στη σωστή στήλη τον Τύπο των πιο κάτω διευθύνσεων IP:

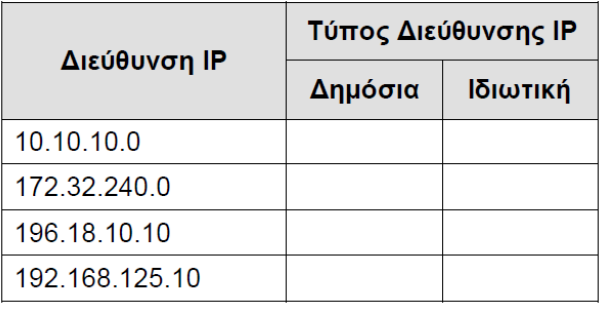

10. Να υπολογίσετε τον αριθμό των υπολογιστών που μπορεί να έχει το δίκτυο 192.168.64.0/22 :

- (α) 22 υπολογιστές
- (β) 64 υπολογιστές
- (γ) 510 υπολογιστές
- (δ) 1022 υπολογιστές

………………………………………………………………………………………………….…………………………………

## **ΜΕΡΟΣ Β' - Το μέρος Β' αποτελείται από τρείς (3) ερωτήσεις. Η κάθε ορθή απάντηση βαθμολογείται με δύο (2) μονάδες.**

11. Ένα αυτοδύναμο πακέτο IP (datagram) πρόκειται να διέλθει από δίκτυο Ethernet το οποίο υποστηρίζει μέγιστο μήκος δεδομένων πλαισίου (MTU) 1500 bytes. Το πακέτο έχει τα πιο κάτω χαρακτηριστικά:

- Μέγεθος 3000 bytes
- $\bullet$  DF=0
- Αναγνώριση: 0x0a50

Να συμπληρώσετε τον πιο κάτω πίνακα με τα στοιχεία για κάθε τμήμα (fragment) στο οποίο θα χωριστεί το αρχικό πακέτο IP:

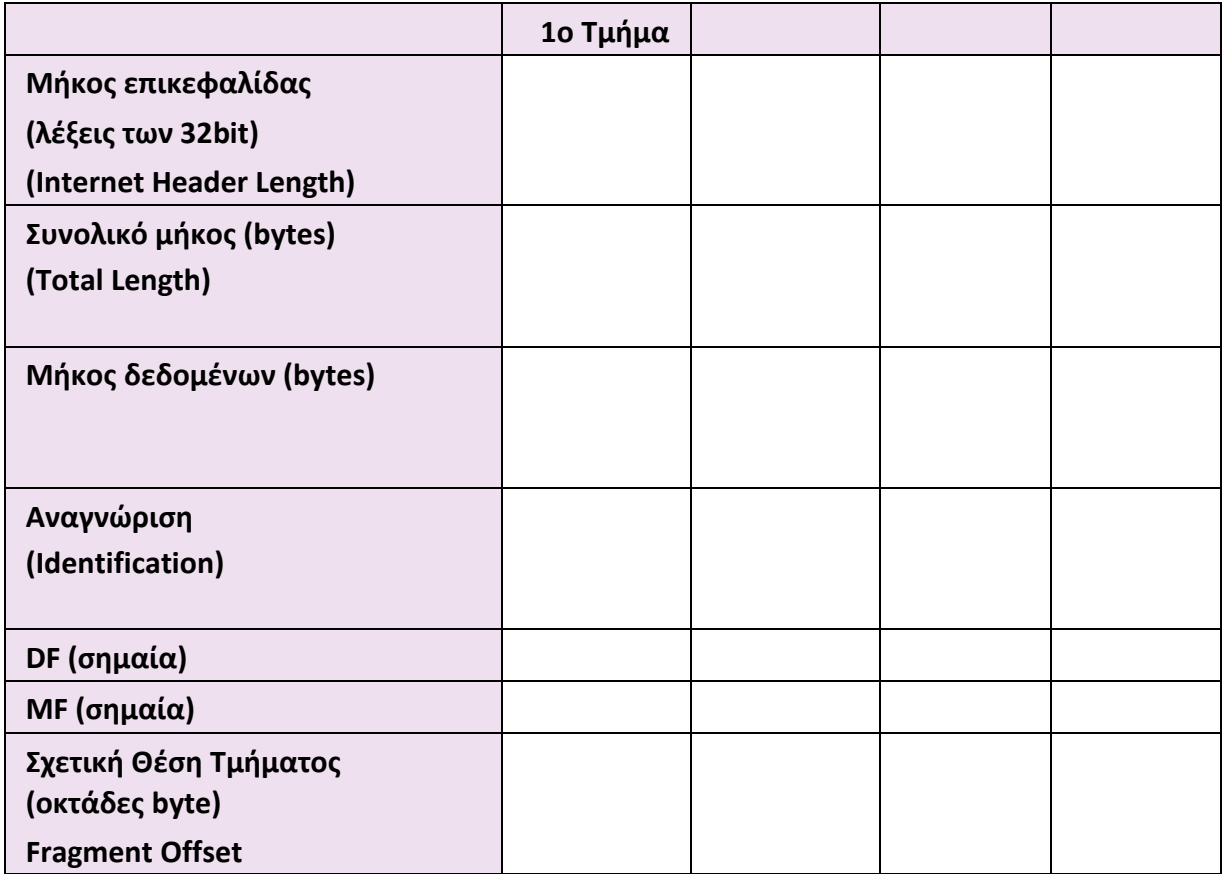

12. Στην πιο κάτω εικόνα φαίνονται οι ρυθμίσεις του πρωτοκόλλου TCP/IP για έναν υπολογιστή με Λειτουργικό Σύστημα Windows 7 :

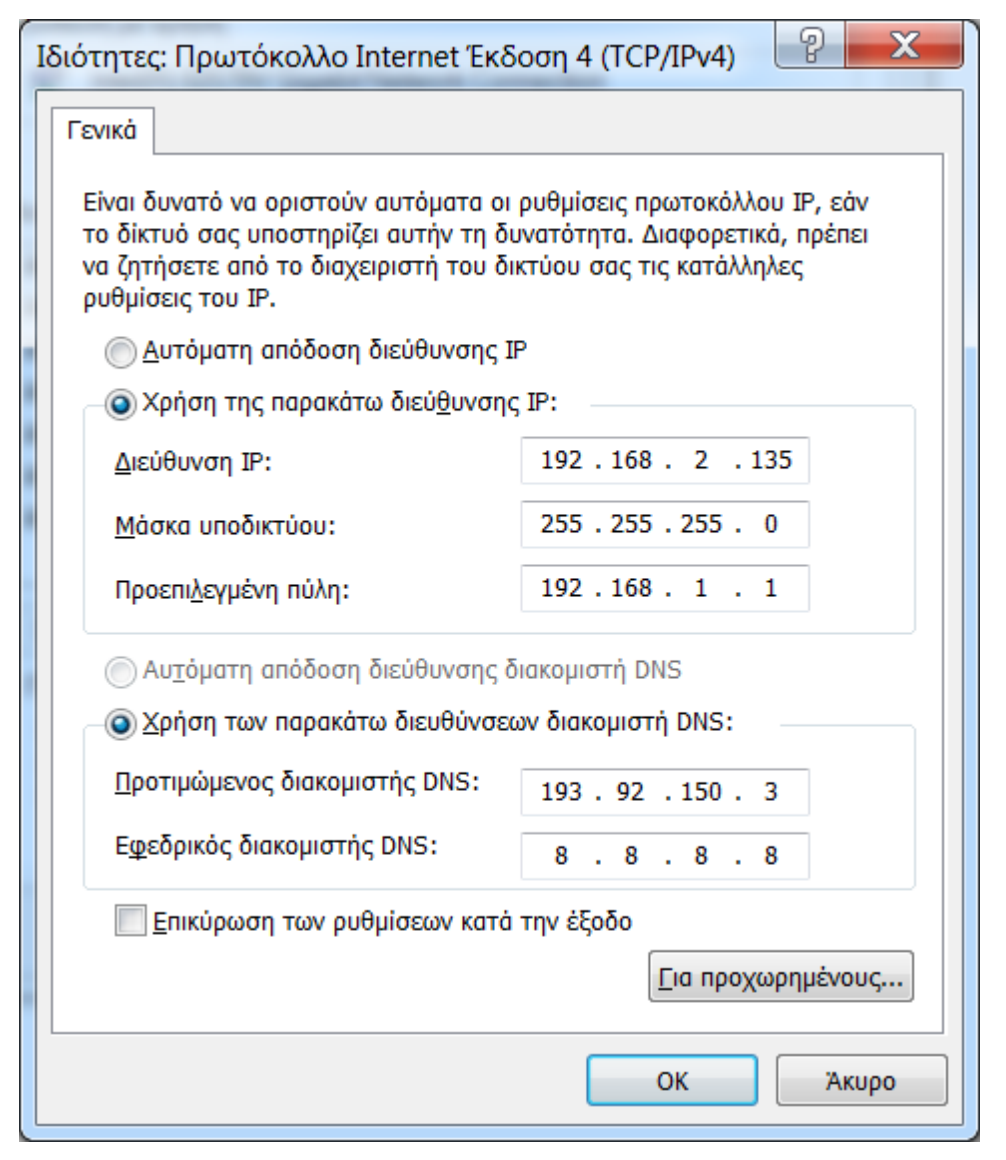

Οι ρυθμίσεις του πρωτοκόλλου IPV4 στον υπολογιστή έγιναν χειροκίνητα αλλά αυτός δεν μπορεί να συνδεθεί με το διαδίκτυο (Internet).

12.1 Να γράψετε σε ποια παράμετρο έγινε λανθασμένη ρύθμιση.

……………………………………………………………………………………………………………………………………………………… ………………………………………………………………………………………………………………………………………………………

12.2 Να γράψετε τη σωστή ρύθμιση της παραμέτρου ώστε ο υπολογιστής να μπορεί να συνδεθεί με το διαδίκτυο (Internet).

……………………………………………………………………………………………………………………………………………………… ………………………………………………………………………………………………………………………………………………………

13. Να εξηγήσετε με συντομία τη διαφορά της Στατικής από τη Δυναμική Δρομολόγηση. Γιατί στα μεγάλα δίκτυα οι δρομολογητές (routers) χρησιμοποιούν αποκλειστικά πρωτόκολλα Δυναμικής Δρομολόγησης;

…………………………………………………………………………………………………………………………………………………………

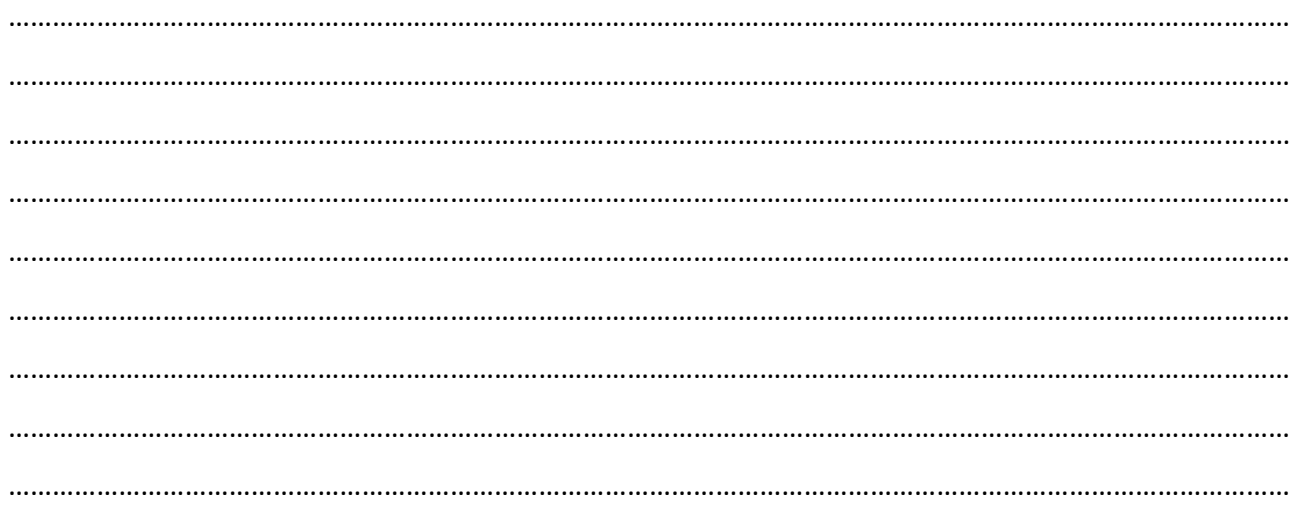

## **ΜΕΡΟΣ Γ' - Το μέρος Γ' αποτελείται από μία (1) ερώτηση. Η ορθή απάντηση βαθμολογείται με τέσσερεις (4) μονάδες.**

14. Μια εταιρεία χρησιμοποιεί δίκτυο κατηγορίας C με διεύθυνση IP 196.68.25.0/24. Ο διευθυντής του Τμήματος Πληροφορικής (IT manager) αποφάσισε να προχωρήσει με την υποδικτύωση του δικτύου της εταιρίας σε οκτώ (8) ίσα μικρότερα υποδίκτυα.

14.1 Να υπολογίσετε τη νέα μάσκα υποδικτύου των οκτώ υποδικτύων.

…………………………………………………...………………………………………………………………………………………………….……

14.2 Ποιος είναι ο μέγιστος αριθμός υπολογιστών που μπορούν να συνδεθούν στο κάθε υποδίκτυο;

……………...…………………………………………………………………………………………………………………………………………..…

14.3 Στον πιο κάτω πίνακα, να συμπληρώσετε τις διευθύνσεις IP των οκτώ νέων υποδικτύων:

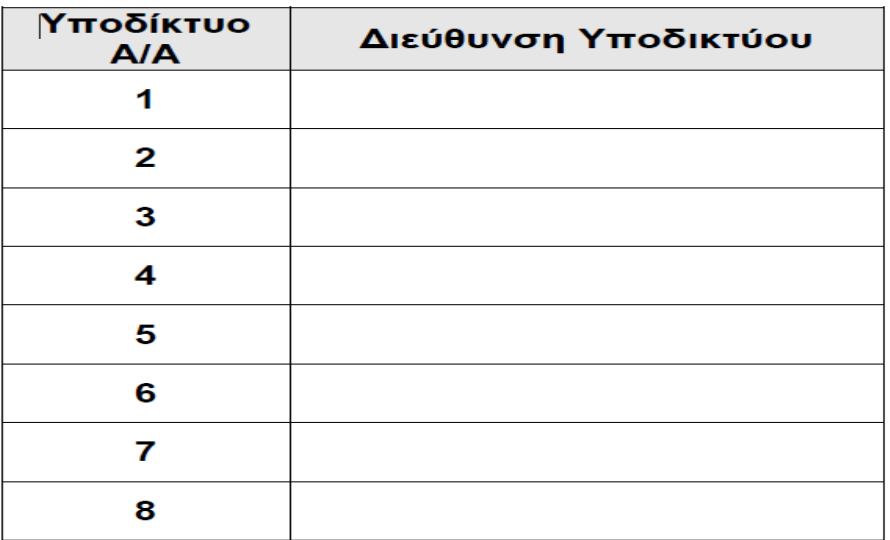

#### **-ΤΕΛΟΣ ΔΙΑΓΩΝΙΣΜΑΤΟΣ -**

#### **ΠΡΟΧΕΙΡΟ**

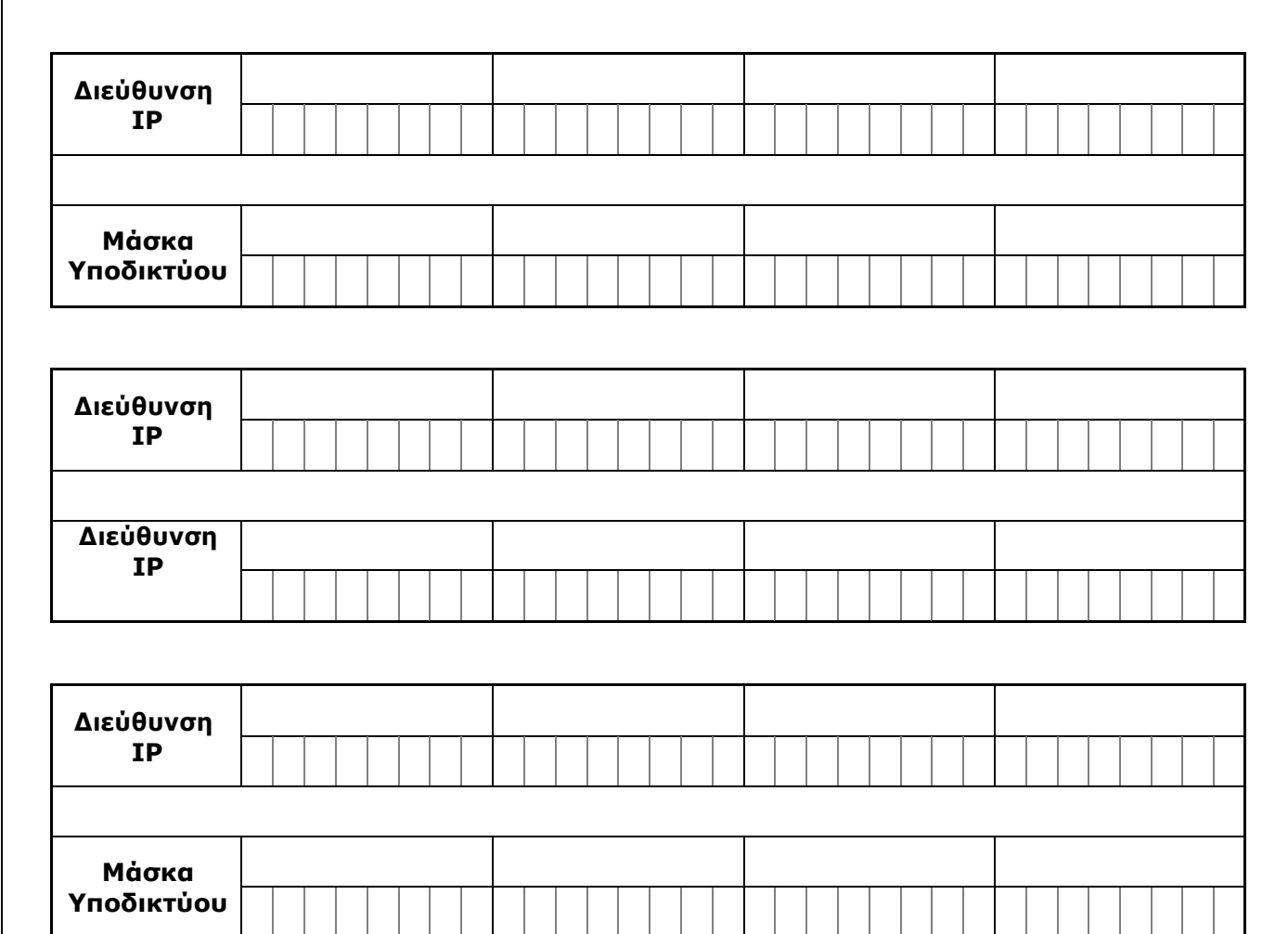